## **Logic System Assignment 1**

# A simple CAD tool based on K-map Due date: 2016/04/15

#### **1. Description**

In this homework, you will write a program to implement a  $(2 \sim 4$ -Variable) K Map simplification process. The prime implicants and the essential prime implicants of the K Map should be indicated, too. Finally, your program should show the Minimum SOP (Sum of Product).

#### **2. Requirement**

i. **Read the input file** 

Your program will read the input file for the minterm information and don't care information: eg. F(A, B, C, D) =  $\sum$  m(0,1,5,10,14) +  $\sum$  d(4,7,11,15) The format of the information are followed by [Input/Output](#page-1-0)  [Specification.](#page-1-0)

#### **ii. Initialize the terms in the K Map, and do the simplification**

You can create one or two-dimensional arrays to allocate all the terms of K Map. The order should follow the **order [in this assignment](#page-2-0)**.

#### **iii. Write the output file**

When the program starts execution, print the initial contents of K-Map at first. Also, you must print [the prime implicants,](#page-1-1) the essential prime implicants and the [boolean algebra to show the Minimum SOP.](#page-1-1)

## <span id="page-1-0"></span>**3. Input/Output Specification**

### **i. File Specification**

You can finish your program in C, C++, or Java.

Your program should read input file, and put these terms into K-map. After program execution, output file should be created to dump the information for the simplification results.

**Input: input\_m.txt, input\_d.txt Output: output.txt**

<span id="page-1-1"></span>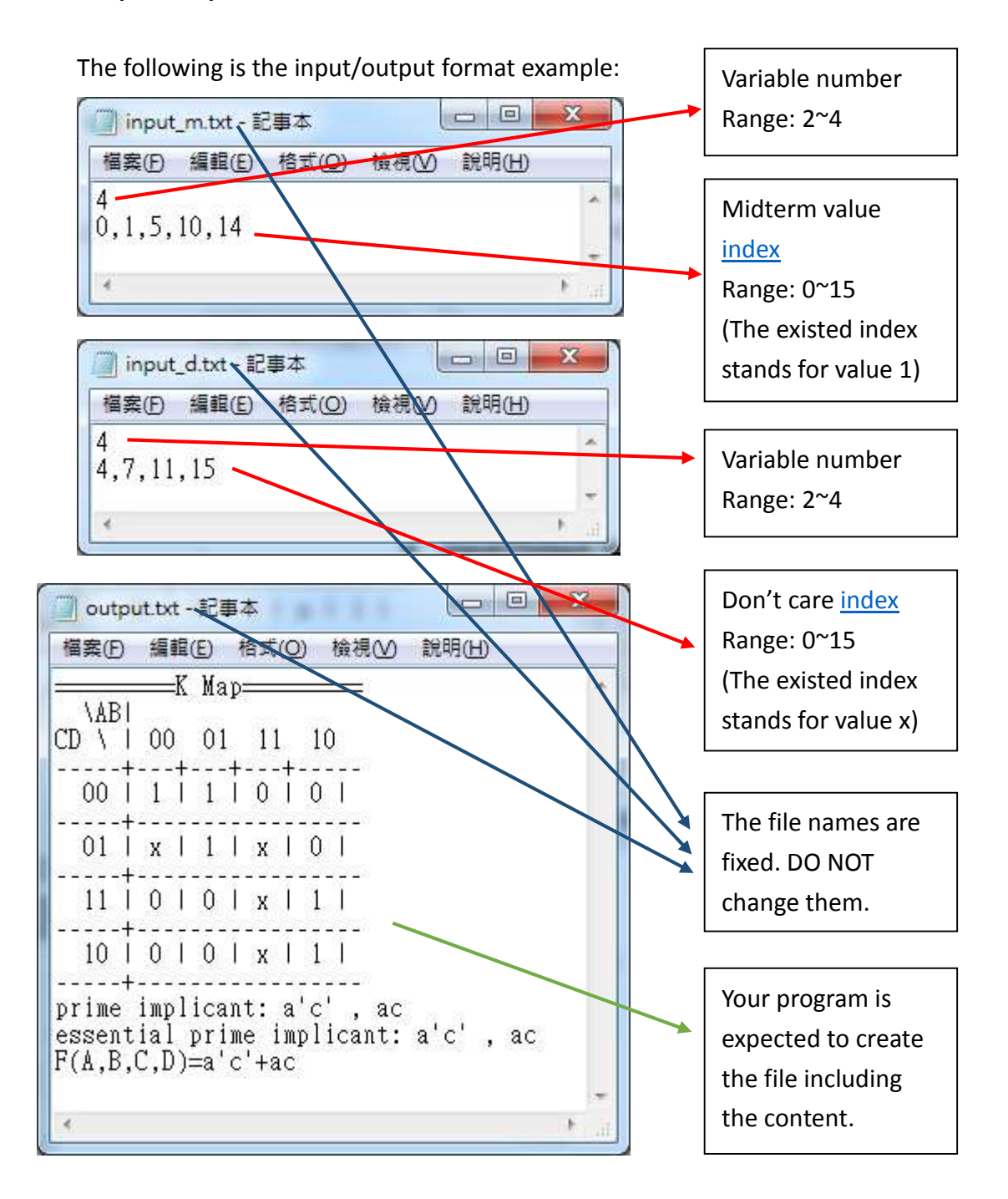

## <span id="page-2-0"></span>**ii. Kmap order ( here not the order from truth table to K map)**

## **1. 4 variable**

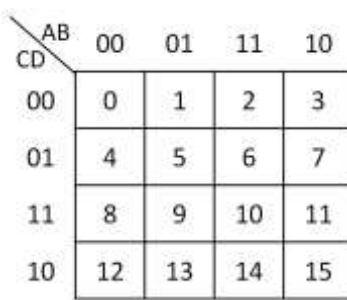

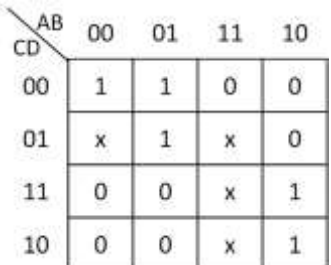

Fig1. The index of minterm Fig2. Example value of minterm

## **2. 3 variable**

 $\mathcal{L}_{\mathcal{L}}$ 

| ۹В     | 00 | 01 |   | $\Omega$ |
|--------|----|----|---|----------|
| 0<br>w | 1  |    |   |          |
|        |    | Ε  | 6 |          |

Fig3. The index of minterm

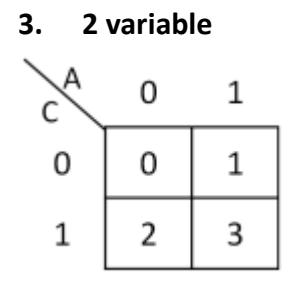

Fig4. The index of minterm

#### **4. Hint**

You can reference the flow chart below to design your program.

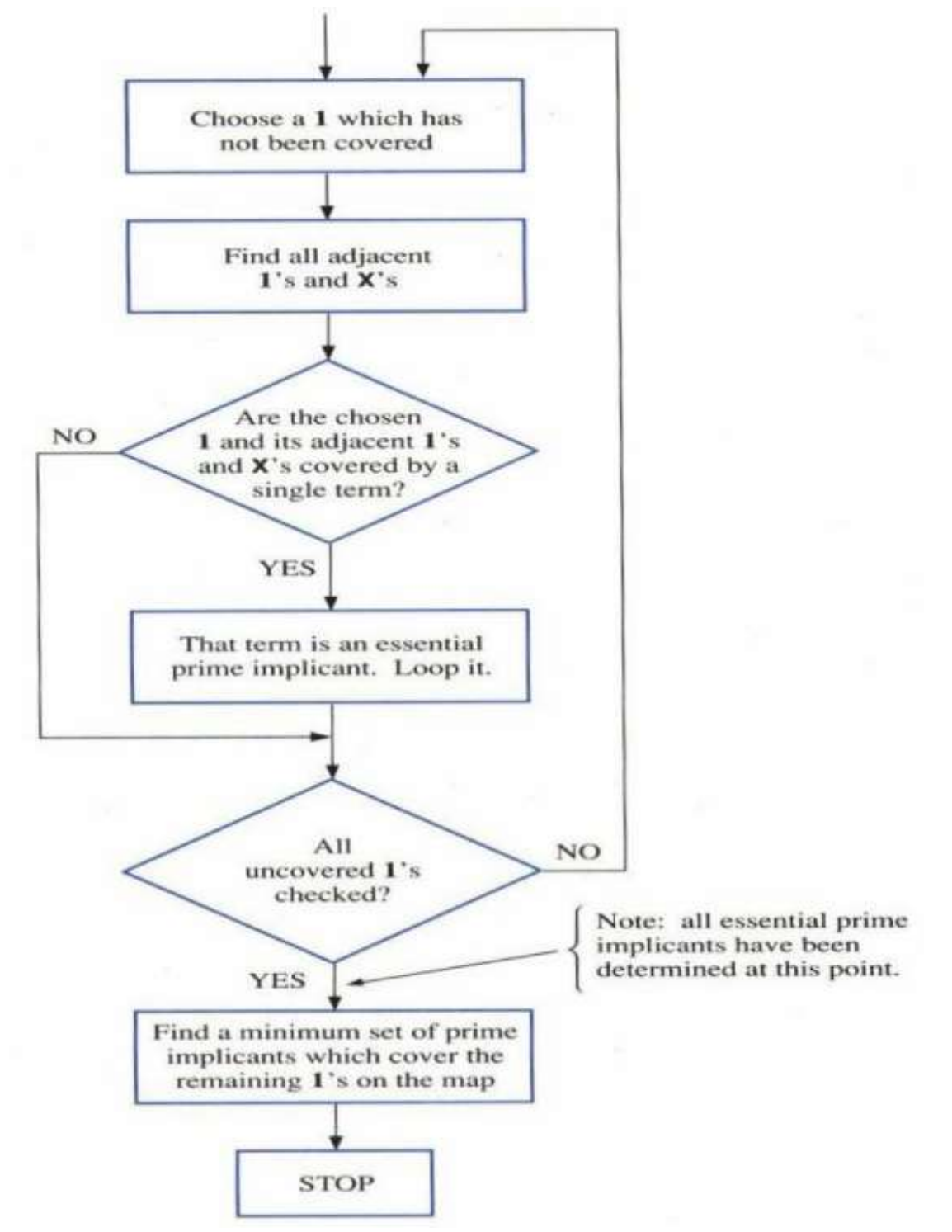